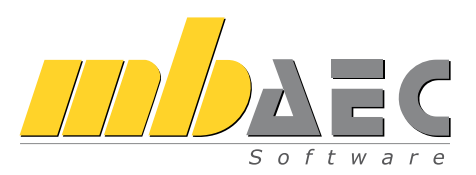

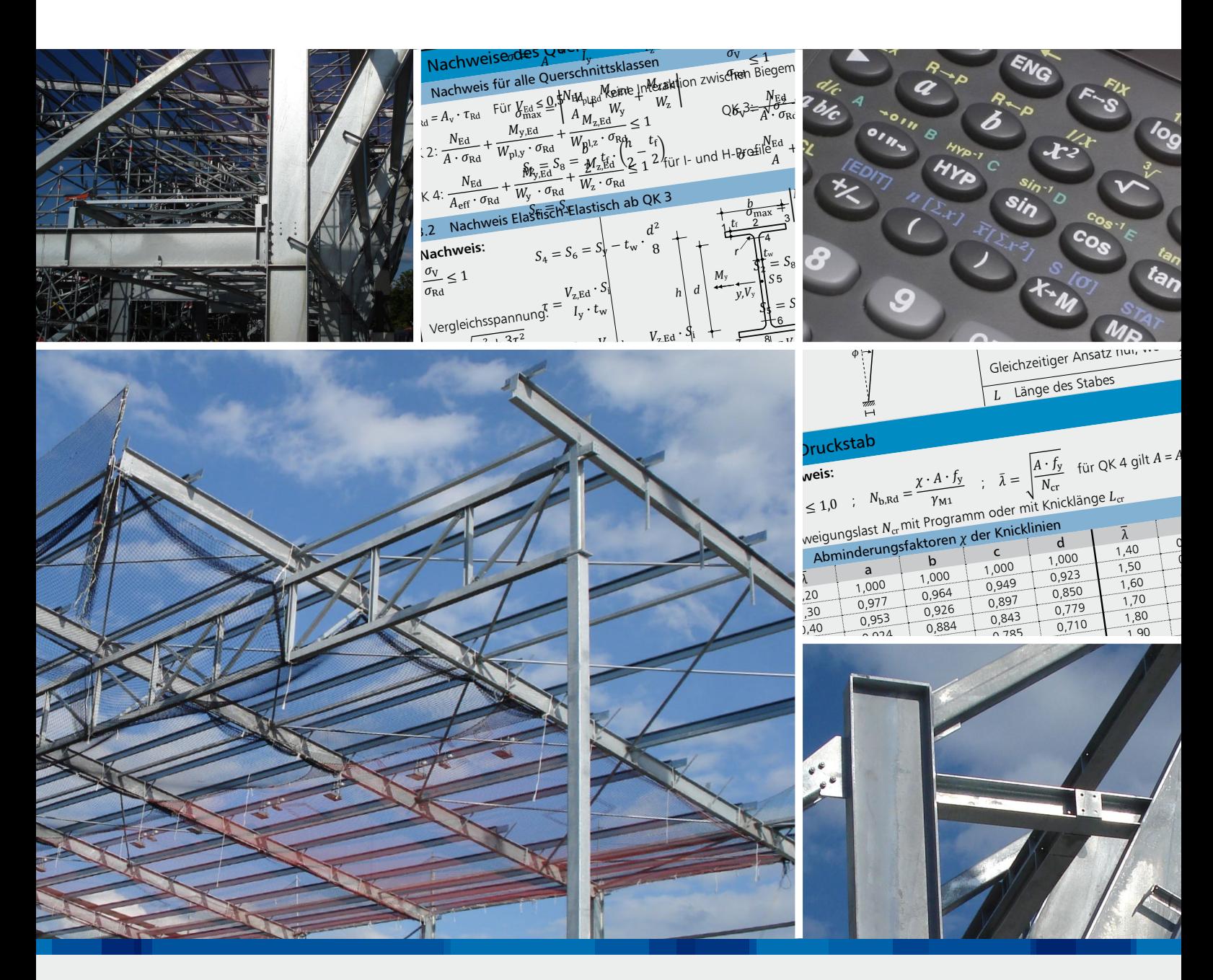

# Eingabehilfen und Berechnungsoptionen Ergänzende Module für EuroSta.stahl

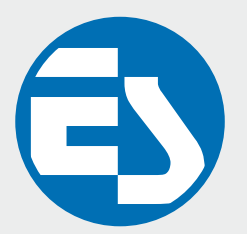

## EuroSta.stahl **Allgemein**

2

**Einwirkungen und Kombinationsbildung**

- zentrale Verwaltung der Einwirkungsdefinitionen
- Kombinationsbildung (automatisch) mit Teilsicherheitsund Kombinationsbeiwerten für lineare Berechnungen nach EC 0, DIN EN 1990:2010-12
- Vorgabe von Einwirkungsmustern zur Steuerung der automatischen Kombinationsbildung
- manuelle Lastfallkombinationen mit Vorgabe eigener Sicherheitsbeiwerte
- Kombinationsbildung (automatisch / manuell) für die Nachweise im Grenzzustand der Tragfähigkeit, der Gebrauchstauglichkeit sowie für außergewöhnliche Bemessungssituationen (Anprall, Erdbeben, …)
- zentrale Verwaltung der Feuerwiderstandsklassen für Brandfall
- Kombinationsbildung (automatisch) für Orte im Norddeutschen Tiefland

**Material**

- Stahlbau, EC 3
	- Festigkeitsklassen nach EC 3
	- Ermittlung der Querschnittsklasse (1 bis 4)
- Festigkeitsklassen je Werkstoff manuell erweiterbar (Projekt-Stammdaten)

#### **Ausgabe**

- schnelle ingenieurmäßige Dokumentation dank positionsorientierter Ausgabe
- individuelles Erzeugen von Plot-Ausgaben umfangreiche Ausgaben-Verwaltung
- Integration in die BauStatik mit dem BauStatik-Modul "S019 MicroFe einfügen"
- **Ausgabeumfang steuerbar und durch** eigene Texte und Grafiken erweiterbar

## M710 **Dynamik**

## **Belastungen**

- automatische Berücksichtigung des Eigengewichts der Stäbe als Massen
- wahlweise Berücksichtigung von Lastfällen als Massen im Modell

## **Berechnung**

- **Ermittlung der Eigenfrequenzen und** der Eigenschwingformen (= Eigenformen)
- wählbare Anzahl der ermittelten Eigenformen
- lastkombinationsweise Berücksichtigung konstruktiver Nichtlinearitäten
- Berücksichtigung von konsistenten und nichtkonsistenten Massen
- Steuerung durch Genauigkeitsschranke und max. Anzahl der Iterationen
- Überprüfung der Eigenwerte auf Vollständigkeit (Sturmscher Test)
- Variation der Zug- und Druckausschaltung während der Iteration

## **Ausgabe**

- Ausgabe der Eigenfrequenz je Eigenform
- grafische Darstellung der Eigenformen
- tabellarische Ausgabe der Eigenformen
- animiertes Video zu den Eigenformen

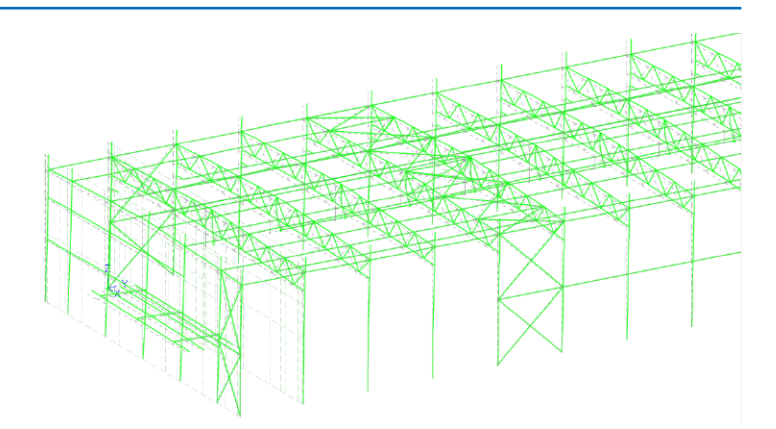

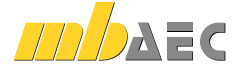

## **199,- EUR**

## M711 **Systemstabilität**

**199,- EUR**

**199,- EUR**

3

**Belastungen**

- automatische Berücksichtigung des Eigengewichts der Stäbe
- wahlweise Berücksichtigung von Lastfällen
- bzw. Belastungen im Modell

**Berechnung**

- automatische Ermittlung der Knicklängen für Ersatzstabnachweise
- Ermittlung der Knickfiguren und -sicherheiten
- lastkombinationsweise Berücksichtigung konstruktiver Nichtlinearitäten
- Steuerung durch Genauigkeitsschranke und max. Anzahl der Iterationen
- Überprüfung der Eigenwerte auf Vollständigkeit (Sturmscher Test)
- Berücksichtigung von konsistenten und nichtkonsistenten Lasten
- Berücksichtigung der stabilisierenden Wirkung von zugbeanspruchten Elementen
- wahlweise auf Grundlage der klassischen oder erweiterten Stabtheorie
- Variation der Zug- und Druckausschaltung während der Iteration

#### **Ausgabe**

- Ausgabe der Knicksicherheit je Knickform
- grafische Darstellung der Knickformen
- animiertes Video zu den Knickformen

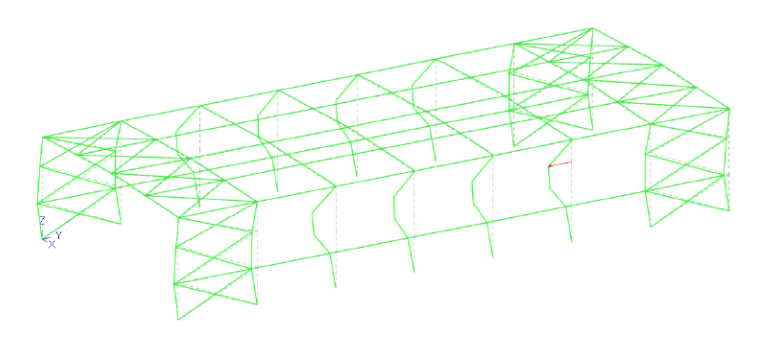

## M714 **Numerik-Test**

**Berechnung**

- **Ermittlung der numerischen Lösungsgenauigkeit** des Gleichungssystems
- Berücksichtigung von konsistenten und nichtkonsistenten Lasten
- **Steuerung durch Genauigkeitsschranke** und max. Anzahl der Iterationen
- lastkombinationsweise Berücksichtigung konstruktiver Nichtlinearitäten
- Überprüfung der Eigenwerte auf Vollständigkeit (Sturmscher Test)
- Variation der Zug- und Druckausschaltung während der Iteration

## **Ausgabe**

- Ausgabe der Lösungsgenauigkeit
- Ausgabe der Stellengenauigkeit
- grafische Darstellung der Eigenform in Richtung der geringsten Steifigkeit
- animiertes Video

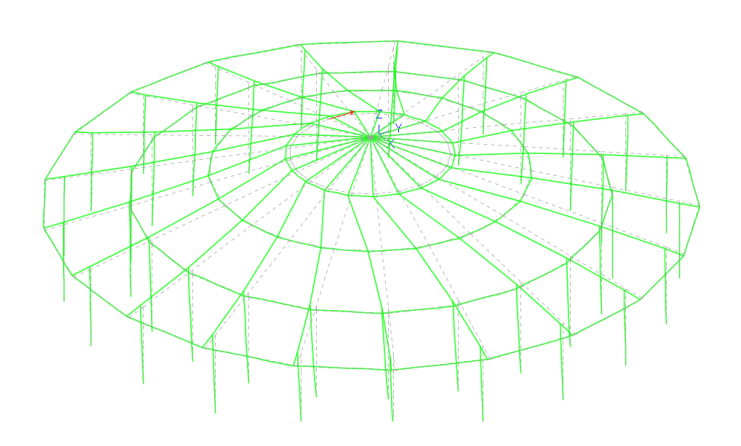

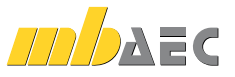

## M715 **Kinematik-Test**

**199,- EUR**

#### **Berechnung**

4

- Darstellung von Starrkörperbeweglichkeiten von Gesamt- oder Teilsystemen
- Darstellung von fehlenden Randbedingungen bzw. Lagerwertigkeiten
- Darstellung von nicht erkennbaren Beweglichkeiten wie z.B. rotierenden FE-Knoten
- Steuerung durch Genauigkeitsschranke und max. Anzahl der Iterationen
- lastkombinationsweise Berücksichtigung konstruktiver Nichtlinearitäten
- Überprüfung der Eigenwerte auf Vollständigkeit (Sturmscher Test)
- Variation der Zug- und Druckausschaltung während der Iteration

#### **Ausgabe**

- grafische Ausgabe der Starrkörperbeweglichkeit
- animiertes Video zur Starrkörperbeweglichkeit
- grafische Ausgabe von nicht erkennbaren Beweglichkeiten
- Ausgabe des Spektralwertes

## M719 **Dischinger-Test**

#### **Belastungen**

- automatische Berücksichtigung des Eigengewichts
- wahlweise Berücksichtigung von Lastfällen bzw. Belastungen im Modell

#### **Berechnung**

- **Ermittlung der Systemknicksicherheiten**
- Ermittlung der Vergrößerungsfaktoren aller Lastfälle
- Ermittlung des Dischinger-Faktors (DFA)

## M720 **Sonderprofile**

Über die Sonderprofile können auf einfache Weise eigene Profile definiert werden.

Die Grundlage stellt ein Normprofil (z.B. HEA, L, U, …) dar, auf welches aufbauend einzelne Geometriewerte wie Blechdicken oder -längen variiert werden können. Das geänderte Profil wird als Sonderprofil im Projekt abgelegt und steht in allen Stahlprofil-Stab-Positionen zur Verfügung.

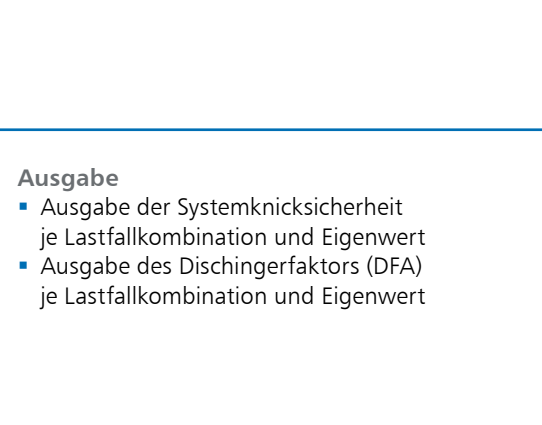

 $\overline{\mathbf{x}}$ 

## **199,- EUR**

**199,- EUR**

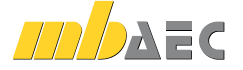

Definition von Sonderprofilen

Bezeichnung des Sonderprofils

**HEA 280** 

HEAs

280

oewal

warm gefertigt

Typ

 $\overline{b}$ 

 $\overline{\phantom{a}}$ 

Abbrechen

 $\alpha$ 

Abmess.fmml  $270$ 

280

Hilfe

Ausgangsprofil

Querschnittsgröße

Profilherstellung

Profilfertigung

Ouerschnit

Reihe

## M031.de **Lastmodell Gebäudehülle (Wind, Schnee, Fassade, Dach)**

**Belastung**

**Eigenlasten Dach- und Wandaufbau** nach DIN EN 1991-1-1:2010-12

- aerodynamische Beiwerte  $c_{\text{ne}}$  für die orthogonalen Anströmrichtungen 0°, 90°, 180° und 270° in Abhängigkeit

- Innendruck infolge Öffnungen

Eurocode  $1 -$  DIN FN 1991-1-3:2010-12 Eurocode 1 – DIN EN 1991-1-4:2010-12

auf dem Boden

Windlasten nach DIN EN 1991-1-4:2010-12

- Geschwindigkeitsdruck für den Regelfall - manuelle Eingabe des Geschwindigkeitsdrucks *q*

- Abmessungen der Dach- und Wandbereiche Schneelasten nach DIN EN 1991-1-3:2010-12 - charakteristische Schneelast *s*k auf dem Boden in Abhängigkeit der Geländehöhe *H*s über NN - manuelle Eingabe der charakteristischen Schneelast *s*<sup>k</sup>

- Formbeiwert *μ*<sup>i</sup> in Abhängigkeit der Dachneigung - manuelle Eingabe des Formbeiwertes *μ*<sup>i</sup> - gleichmäßig verteilte Schneelast *s*i auf dem Dach

- Vorgabe der Flächenlasten der Dach- und Wandaufbauten

- Geschwindigkeitsdruck für den vereinfachten Fall

## **499,- EUR**

5

#### **System**

- Gebäude mit rechteckigem Grundriss
- Vorgabe oder Abgreifen der Gebäudeabmessungen
- Flach-, Pult- und Satteldächer
- freistehende Dächer
- Dachüberstände an Traufen und Ortgängen
- Platzierung von einem oder mehreren Lastmodell Gebäudehüllen Lastermittlung je Gebäudeseite
- (Traufen, Giebel, Dachflächen) steuerbar
- individuelle Lastermittlung durch zusätzliche Linien- und Flächenlasten für Gebäudehülle
- Lastverteilung auf Stäbe und Flächenkanten
- automatische Lastverteilung sowie manuell steuerbare Verteilung im LastverteilungsEditor möglich
- umfangreiche Dokumentationsmöglichkeiten

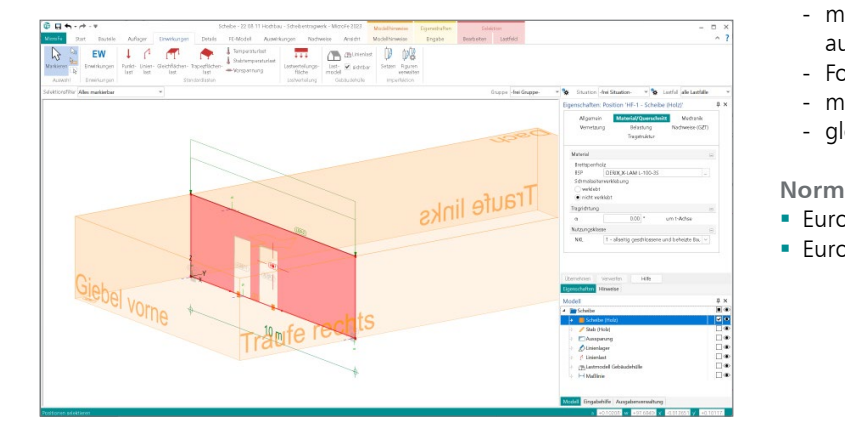

## M032 **Lastmodell Flüssigkeit für MicroFe und EuroSta**

#### **System**

- Verwaltung aller signifikanten Lastordinaten, Zuordnung zu Lastfällen, Lastgruppen und Einwirkungen
- Eingabe mehrerer Lastmodelle und Pegelstände möglich
- Lasttyp "Flächenlast Flüssigkeit"
	- Festlegung der benetzten Flächen
	- automatische Lastverteilung sowie manuell steuerbare Verteilung im LastverteilungsEditor möglich

## **Belastung**

- **Ermittlung des hydrostatischen Drucks** infolge Füllstand und Wichte
- Berücksichtigung von Gasdruck in geschlossenen Behältern
- Temperaturlasten (Bezugstemperatur des Tragwerks,
- Flüssigkeits- und Gastemperatur)
- **Behälterdruck**

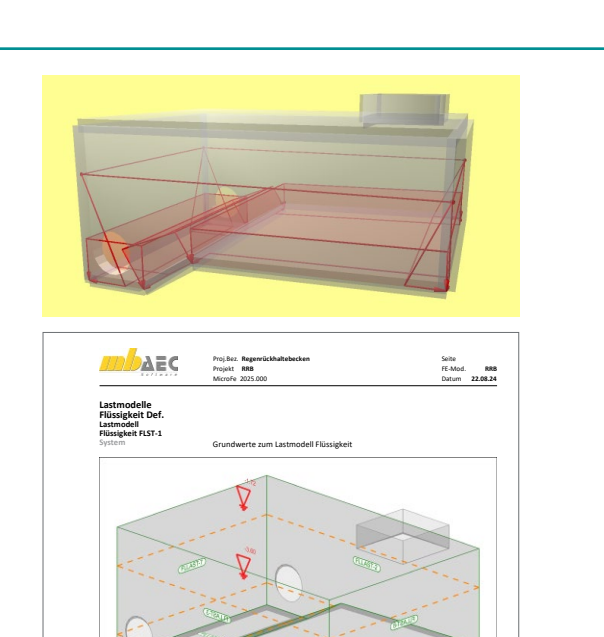

 $\mathcal{L} \times \mathcal{L} \times \mathcal{$ 

Pegelstände **Niveau Beschreibung**

© mb AEC Software GmbH. Es gelten unsere Allgemeinen Geschäftsbedingungen. Änderungen und Irrtümer vorbehalten. Alle Preise zzgl. Versandkosten<br>4- und MwSt. - Hardlock für Einzelplatzlizenz je Arbeitsplatz erforderlich (95

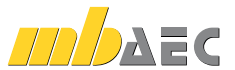

**499,- EUR**

## M140 **PDF, BMP, JPG als Eingabehilfen für MicroFe, EuroSta und ProfilEditor**

## **199,- EUR**

Mit dem Modul M140 können PDF- und Grafikdateien (bmp, jpg, png, gif, emf, tif) als Hinterlegungsgrafik eingefügt werden.

Die Grafiken werden in der 3D-Eingabe in einer beliebigen Ebene im Raum platziert. Es lassen sich Grundrisse, Schnitte oder Ansichten, die als Skizzen oder Pläne vorliegen, in das Modell integrieren. Die Grafiken dienen während der Eingabe zur Orientierung, auch wenn nicht direkt darauf gefangen werden kann, und liefern wichtige Anhaltspunkte zur Konstruktion, indem z.B. vermaßte Längen direkt abgelesen und eingetragen werden können.

Die Darstellung wird über Einfügepunkt, Einfügewinkel, Skalierungsfaktor, Transparenz, Zuschneidemaße und Seitenzahl im PDF-Dokument gesteuert.

## **System**

- Grafikdateien der gängigen Formate (bmp, jpg, png, gif, emf, tif)
- Dateien im Austauschformat pdf (mit Auswahl der Seitennummer)
- Randzuschnitt
- **Drehung und Skalierung**
- für 3D-Modelle frei im Raum platzierbar
- Transparenz wählbar

## **Eingabe**

- **zwei Positionstypen:** 
	- Positionstyp Grafik
	- Positionstyp PDF
- schnelle Aktivierung / Deaktivierung
- Zuordnung zu "Gruppen", "Geschossen" und "Situationen"

## M162 **Lastverteilung in MicroFe und EuroSta**

## **System**

6

- Verteilung von Lasten auf die Tragstruktur des FE-Modells
- **Erweiterung der Positionen "Aussparung"**
- und "Flächenlast" um die Lastverteilung
- Positionstyp "Lastverteilung"
- Steuerung der Lastverteilung über Lastverteilungslinien mit dem LastverteilungsEditor innerhalb von MicroFe, EuroSta.stahl und EuroSta.holz

#### **Belastung**

- Verteilung von Flächen-, Linien- und Einzellasten innerhalb der Lastverteilungsposition
- wahlweise über Lasteinflussbreiten, polygonale Einflussflächen oder gewichtet über Faktoren je Lastverteilungslinie

#### **Ausgabe**

umfangreiche detaillierte Dokumentation der Lastverteilung

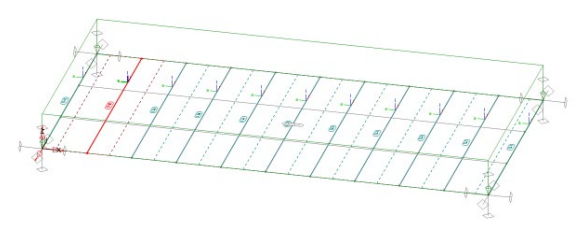

Verteilung mit individuell gewählten Einflussbreiten

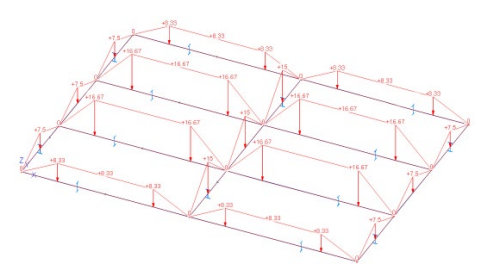

Automatisch verteilte Lasten auf Trägerrost

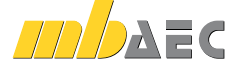

## **499,- EUR**

## M500 Berechnung nach Theorie III. Ordnung, Membrane, Seile für MicroFe und EuroSta 1999,-

**999,- EUR LICHTANLAGE2**

7

Sind die Verformungen eines Bauteils oder eines Tragwerks im Vergleich zu den Bauteilabmessungen groß, so ist die Berechnung auf der Grundlage der Theorie III. Ordnung durchzuführen. Berechnungen nach Theorie III. Ordnung sind nicht nur auf große oder spektakuläre Tragwerke begrenzt. Häufig begegnen sie dem Ingenieur auch im Alltag, z.B. bei seilverspannten Masten oder abgespannten Bauteilen.

## **System**

- Berechnung von Bauteilen wie Seile oder Membrane
- Berücksichtigung von Vorspannungen

## **Berechnung**

- iterative Berechnung nach Theorie III. Ordnung für Bauteile oder Tragwerke mit großen Verformungen
- schrittweise inkrementelle Steigerung der eingetragenen Belastung

#### **Anwendungsgebiete**

- Hänge- und Schrägseilbrücken
- Seilnetze
- membranverspannte Dachkonstruktionen

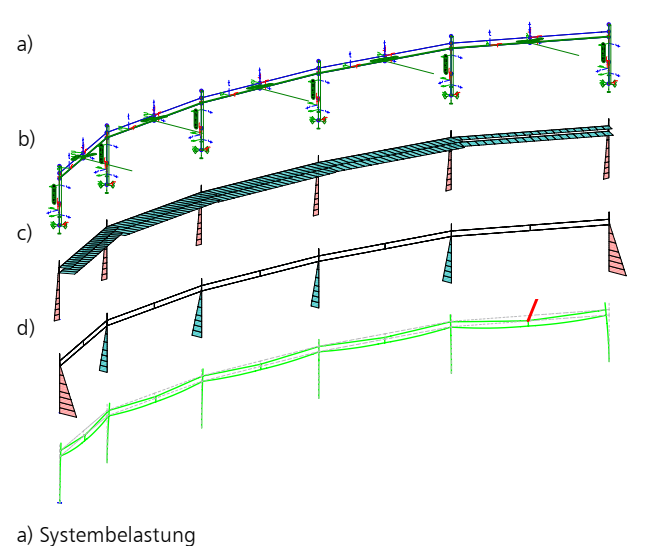

Project in the settlement of the settlement of the settlement of the settlement of the settlement of the settlement of the settlement of the settlement of the settlement of the settlement of the settlement of the settlemen

**Lichtanlage Hansering Lübeck 5**

- 
- b) Normalkraftbeanspruchungen e, Hermansen beanspruchungen<br>c) Biegebeanspruchungen der Masten
- d) Verformte und unverformte Konstruktion

## M521 **Einseitige Gelenke und Definition von Arbeitslinien für MicroFe und EuroSta (Stab- und Flächengelenke)** m<br>Copyright<br>Co mba-Viewer Version 2006 - mb AEC Software GmbH<br>Historia

**799,- EUR**

MicroFe bietet bereits in der Standardausführung die Möglichkeit, für Stäbe und Balken, Stabendgelenke zu definieren. Diese Gelenke für Normal-, Querkraft- und Momentenbeanspruchung wirken immer beidseitig als vollkommene Gelenke. Mit diesem Zusatzmodul können diese Gelenke auch elastisch definiert werden oder gezielt auf die Übertragung von nur positiven oder nur negativen Schnittgrößen eingeschränkt werden.

#### **System**

- elastische und einseitige Gelenke
- Stützen-Positionen (bei Geschosstragwerken, Zusatzmodul M440)
- Stahlbeton-Stab-Positionen
- Faltwerke (3D-Modelle)

## **Anwendungsbeispiel**

Einseitige oder elastische Stabgelenke sind durch die detaillierte Darstellung der Schnittgrößen ideal geeignet für den Nachweis und die Bemessung von Stahlbeton-Fertigteilen, wie z.B. Träger mit Lagerung auf Elastomerlager.

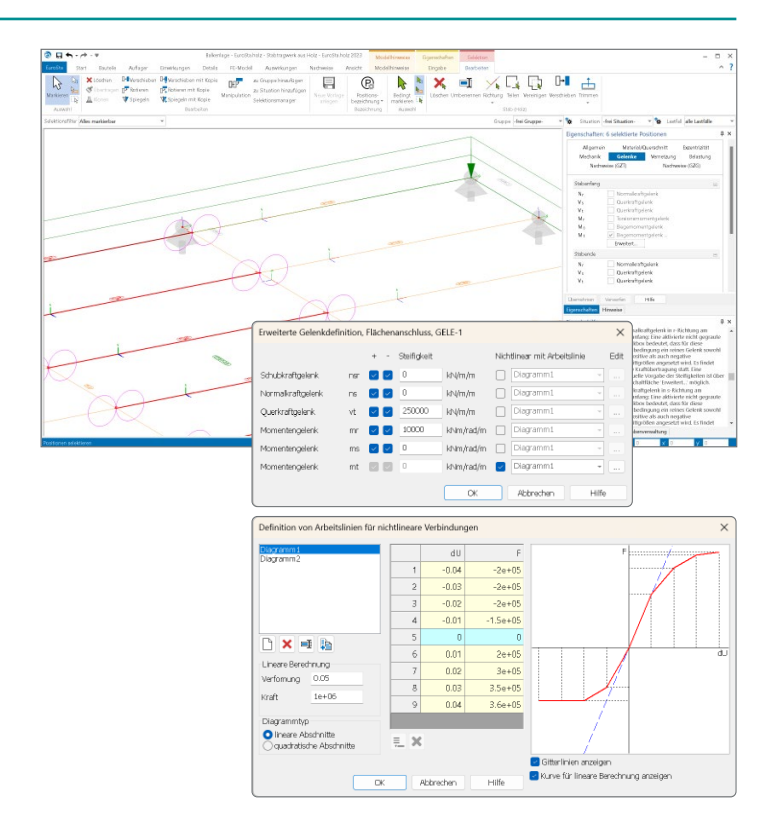

© mb AEC Software GmbH. Es gelten unsere Allgemeinen Geschäftsbedingungen. Änderungen und Irrtümer vorbehalten. Alle Preise zzgl. Versandkosten<br>40/2024 - und MwSt. - Hardlock für Einzelplatzlizenz je Arbeitsplatz erforderl

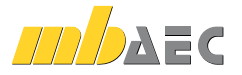

## M513 **Erdbebenuntersuchung für MicroFe und EuroSta** (Zusatzmodul zu M510, M610, M710)

## **1.299,- EUR**

In MicroFe werden die Schnittgrößen für die Bemessung und der Nachweis der Erdbebensicherheit von Bauwerken mithilfe linear-elastischer Verfahren durchgeführt. Mit dem Modul M513 bietet MicroFe das multimodale Antwortspektrenverfahren als Standard-Rechenverfahren, bei dem alle maßgeblich zur Bauwerksreaktion (Bauwerksantwort) beitragenden Modalanteile bei der Berechnung der Kraftund Verformungsgrößen des Tragwerks berücksichtigt werden.

Grundlage für Bemessung und den Nachweis der Erdbebensicherheit stellen die Eigenfrequenzen und Eigenformen des Systems dar, die mit Hilfe einer dynamischen Berechnung (Zusatzmodul M510) bestimmt werden.

## **System**

8

- Gliederung des Tragwerks, z.B. geschossweise durch Positionstvp "Erdbebenlast"
- Definition einer oder mehrerer seismischer Erregungen
- Skalierungsfaktor zur Berücksichtigung der Erdbebenzone, Untergrundklasse, Bedeutungskategorie sowie Duktilitätsklasse
- **EXAGGET 2** Zugriff auf sechs normierte Antwortspektren (A-R, B-R, C-R, B-T, C-T und C-S)
- weitere Antwortspektren manuell definierbar

## **Belastung**

- Ermittlung der statischen Ersatzlasten je Eigenform und Erregung
- Berücksichtigung der statischen Ersatzlasten wahlweise je Knoten im selektierten Auswertungsraum oder als konzentrierte Lasten im Lastzentrum
- automatische Verwaltung der statischen Ersatzlasten in Lastfälle und Lastgruppe je seismischer Erregung
- Definition von Lastfällen, die nur als Massen berücksichtigt werden
- Berücksichtigung der zufälligen (nicht planmäßigen) Torsionswirkung über spezielle Last-Positionen oder exzentrische Massen

#### **Einwirkungskombinationen**

- automatische Kombinationsbildung
- Zusammenfassung der Ergebnisse der Lastfälle einer Lastgruppe über die SRSS-Regel (Square Root of the Sum of the Squares) oder die CQC-Regel (Compete Quadratic Combination)

#### **Ausgabe**

- Protokoll der Berechnung der seismischen Lasten
- Protokoll der Massen und statischen Ersatzlasten je Auswertungsraum
- geschossbezogene Auswertung der statischen Ersatzlasten
- grafische Ausgabe der statischen Ersatzlasten

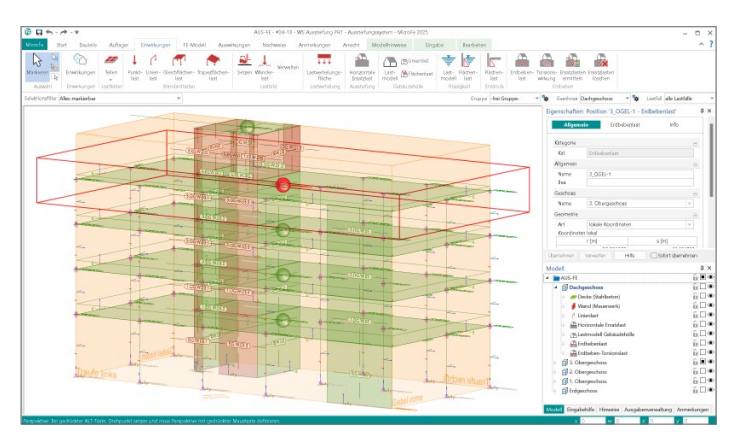

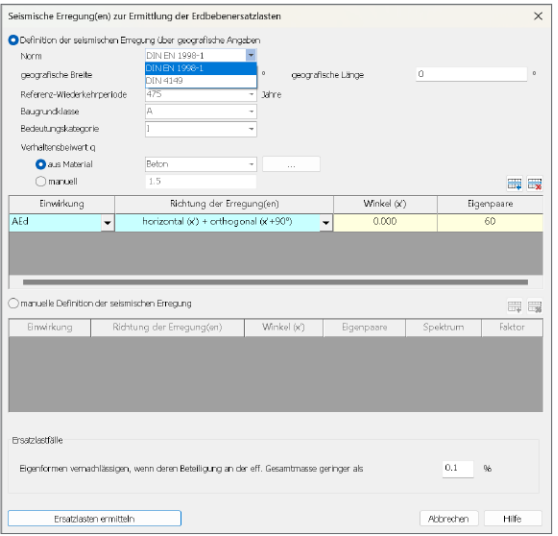

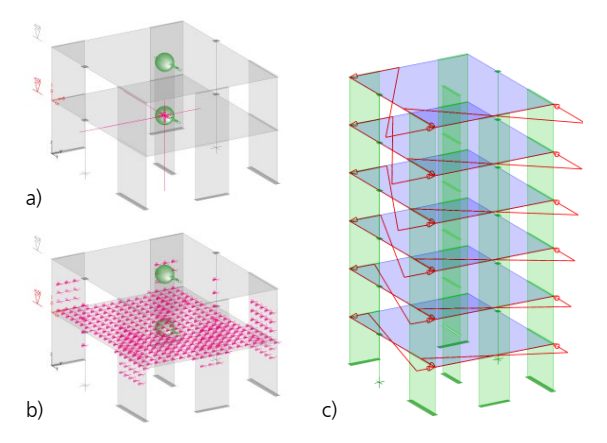

a) Ersatzlasten im selektierten Auswertungsraum

b) Konzentrierte Lasten im Lastzentrum

c) Zusätzliche Lasten zur nicht planmäßigen Torsionswirkung

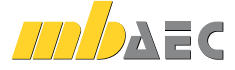

## M530 **System- und Lastsituationen für MicroFe und EuroSta**

**1.999,- EUR**

9

Mit dem Modul M530 können in einem MicroFe-Modell mehrere System- und/oder Lastsituationen untersucht werden. Über das Kapitel "Situationen" der Positionseigenschaften kann jede Position einer oder mehreren Lastsituationen zugeordnet werden.

Mithilfe der System- und Lastzustände können z.B. Bauzustände, Lagerwechsel, Lagerausfall, Kollaps oder auch Rückbauzustände untersucht werden.

Die beiden Bilder zeigen die Schnittgrößen aus dem Bauzustand "Decke über EG mit Hilfsstützen" und darunter die Schnittgrößen aus der späteren Situation "Endzustand". Die Nachweise des gesamten Systems erfassen die Beanspruchungen aus beiden Situationen.

**System**

- Berechnung und Bemessung verschiedener Situationen in einem Modell
- Steuerung der Situationszugehörigkeit von Positionen über die Positionseigenschaften
- verschiedene System- und Lastsituationen möglich
- Verwaltung der System- und Lastsituationen

## **Eingabe**

- Kapitel in den Positionseigenschaften
- Steuerung der aktuellen System- oder Lastsituation über die Optionenleiste für grafisch-interaktive Eingabe, Ausgabe sowie Visualisierung

## **Berechnung**

 unabhängige Berechnung jeder Systemund Lastsituation in einem Modell

**Bemessung (je nach Lizenzierung)**

- Bemessung- und Nachweisführung im Grenzzustand der Tragfähigkeit für jede System- und Lastsituation
- Überlagerung der Bemessungs- und Nachweisergebnisse im Grenzzustand der Tragfähigkeit aller System- und Lastsituationen
- Verformungsnachweis im Grenzzustand der Gebrauchstauglichkeit für Stahlbetonplatten (Zustand II, M352.de, M353.de) für die letzte Situation

## **Ausgabe**

- Dokumentation in der Ausgabe "Situationen"
- Steuerung der Positionssichtbarkeit der Ausgabe, z.B. "Positionsplan(3D)" über Auswahl der Situation
- Steuerung der Sichtbarkeit in der grafischen Ausgabe über "Situationen"

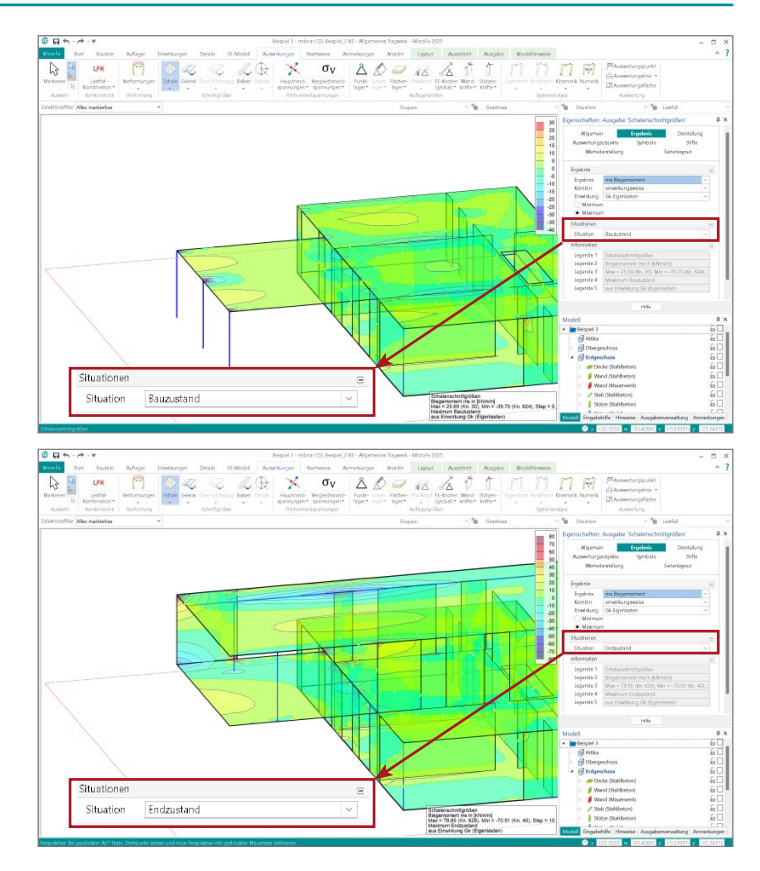

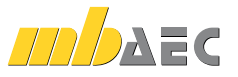

M531 **Verformungsausgleich im Baufortschritt für MicroFe und EuroSta** (Zusatzmodul zu M530)

**1.599,- EUR**

Das Errichten eines Bauwerks erfolgt über eine so große Zeitspanne, dass bereits während der einzelnen Bauphasen Verformungen auftreten. Die jeweils folgenden Bauabschnitte entstehen auf dem verformten Teilsystem und gleichen die vorhandenen Verformungen im Baufortschritt wieder aus. Gleichzeitig führt jeder neue Bauabschnitt zu einer Verformung im bis dato erstellten Teilsystem.

Sobald ein Tragwerk am Gesamtsystem berechnet wird, ist die Frage, welchen Einfluss dieser Ausgleich auf das statische System hat, relevant. Das Modul M531 bietet eine Hilfestellung bei der Erfassung und Berücksichtigung dieser Einflüsse.

Aufbauend auf das Modul "M530 System- und Lastsituationen" können die Situationen in festgelegter Reihenfolge unter Ausgleich der bereits aus ständiger Last auftretenden Verformungen berechnet werden.

#### **System**

10

- Unterteilung des Systems in Bauabschnitte
- jeder Bauzustand wird als eigene "Situation" abgebildet
- von Situation zu Situation können Bauteile oder Randbedingungen hinzukommen oder auch entfallen
- Berücksichtigung der Verformungen und des Verformungsausgleichs für nachfolgende Bauzustände als Modellbestandteil
- eingefügte Spreizungen und Verdrehungen in Höhe der Verformungen aus vorangegangenen Bauzuständen
- **E** keine Verformungen in späteren Bauabschnitten durch Eigengewichtsbelastungen früherer Bauabschnitte
- Berücksichtigung der Verkehrslasten entsprechend des Zeitpunkts des Auftretens
- automatische Berücksichtigung von Änderungen der Ergebnisse vorangegangener Situationen in den nachfolgenden Modellen

#### **Anwendungsbeispiele**

Der Effekt des Verformungsausgleichs im Baufortschritt macht sich besonders im Geschossbau bemerkbar. Im Zusammenhang mit der geschossorientierten Eingabe kann die Einteilung des Gesamttragwerks in einzelne Situationen direkt aus der Geschosszugehörigkeit übernommen werden. Anschließend muss lediglich die Berechnungsoption "Verformungsausgleich im Baufortschritt" aktiviert werden, dann stehen die Ergebnisse pro Bauabschnitt und als Umhüllende zur Verfügung.

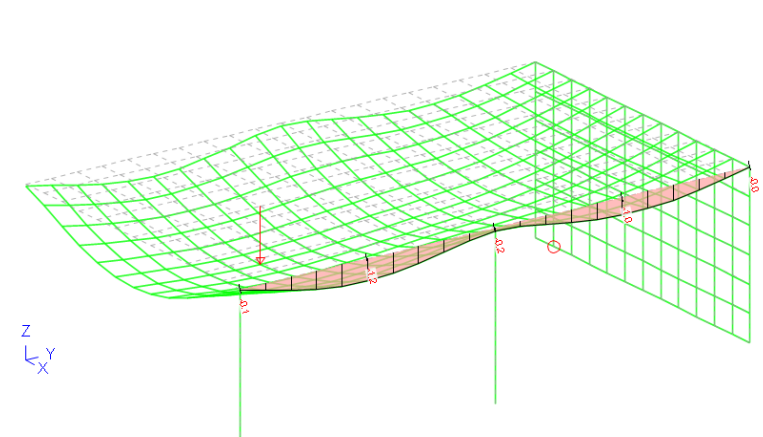

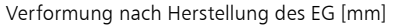

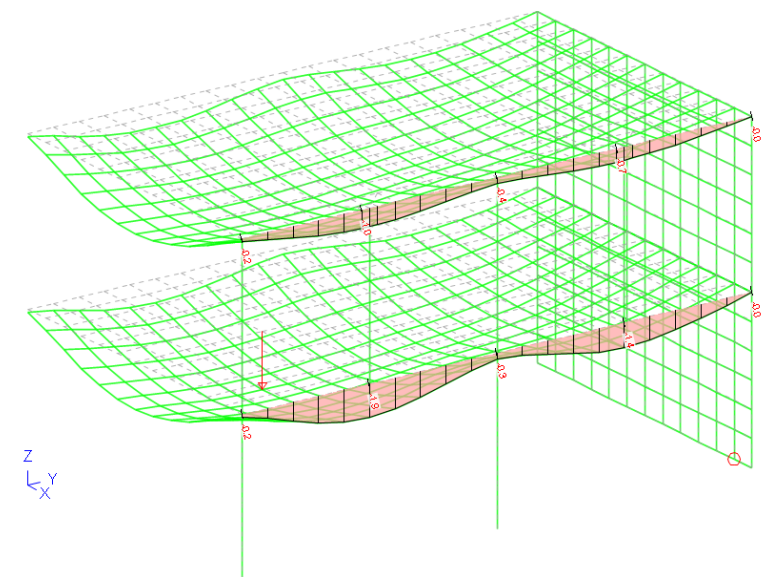

Verformung nach Fertigstellung 1. OG [mm]

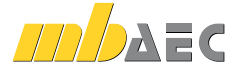

## **Englische Ein- und Ausgabe für die mb WorkSuite**

Die gesamte mb WorkSuite kann um die englische Sprache für alle Ausgaben und Eingaben erweitert werden.

So kann eine Statik in deutscher Sprache erstellt werden (Eingabe), das Statik-Dokument entsteht aber in englischer Sprache (Ausgabe). Es besteht auch die umgekehrte Möglichkeit, dass englischsprachige Anwender die mb WorkSuite in ihrer vertrauten Sprache bedienen, die Ausgaben aber weiterhin in deutscher Sprache entstehen.

Für die Anwendung in EuroSta bedeutet dies im Detail:

- Wechsel der Eingabesprache auf "Englisch" (Oberfläche, Eingabe, Texthilfe und Dialoge), Sprachauswahl erfolgt im ProjektManager
- in Statik-Dokumente der BauStatik integrierte Ausgaben werden automatisiert an die Dokumentsprache angepasst
- englische Ausgabe für alle Ergebnisse
- Sprachauswahl erfolgt zentral im Modell für alle Ausgaben
- individuelle Layout-Gestaltung für englische Ausgaben über den LayoutEditor

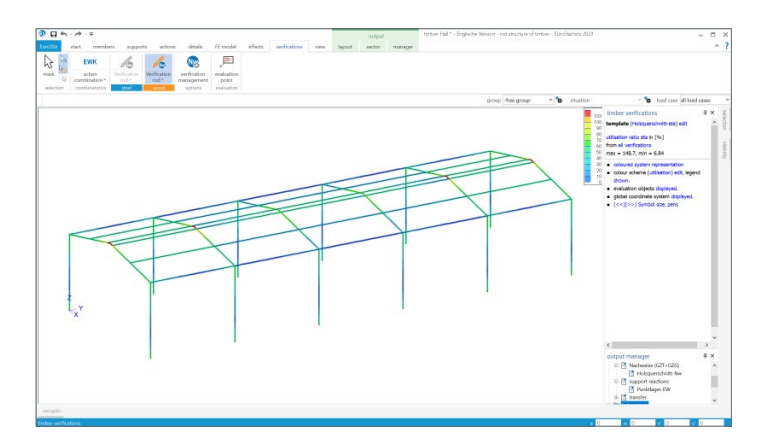

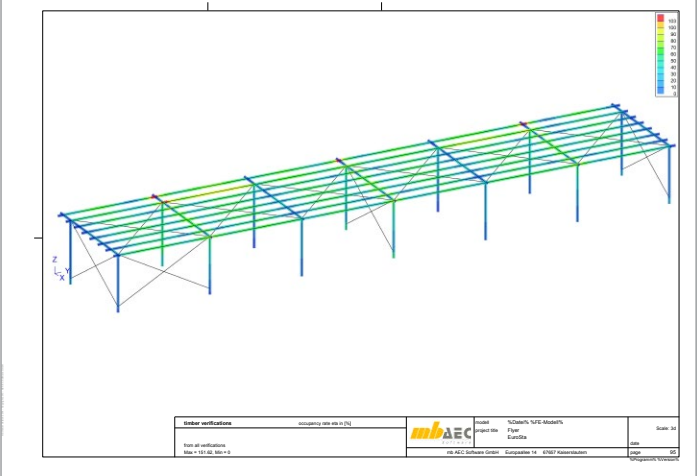

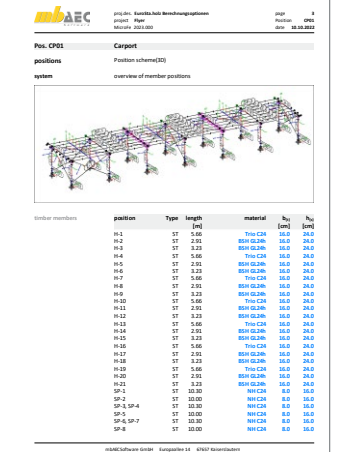

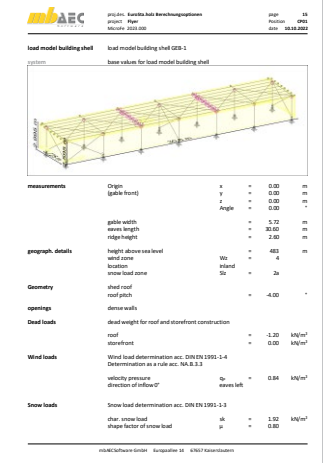

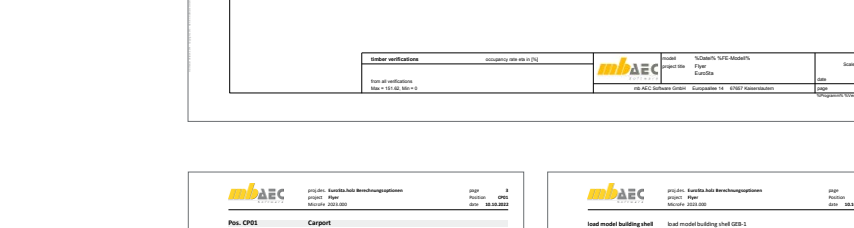

**1.999,- EUR**

11

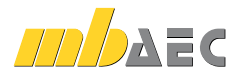

# EuroSta.stahl – Stabtragwerke für die Tragwerksplanung im Bauwesen

## EuroSta.stahl – Stabtragwerke aus Stahl

EuroSta dient der Berech nung und Bemessung von ebenen und räumlichen Stabtragwerken.

Es bietet eine effektive, grafische Bearbeitung der Tragstruktur durch Integ ration von Eingabe / Statik / Nachweise / Bemessung einschließlich Systemknick stabilität, Eigenschwin gungen und Numerik/ Kinematik-Tests bis hin zur Anschlussbemessung.

© mb AEC Software GmbH. Änderungen und Irrtümer vorbehalten. Es gelten unsere Allg. Geschäftsbedingungen.

Betriebssysteme: • Windows 10 (22H2, 64-Bit)

• Windows 11 (23H2, 64-Bit) • Windows Server 2022 (21H2) mit Windows Terminalserver

Alle Preise zzgl. Versandkosten und ges. MwSt. Hardlock für Einzelplatz lizenz je Arbeitsplatz erforderlich (95,- EUR). Folgelizenz- und Netz werkbedingungen auf Anfrage.

## Bestellung

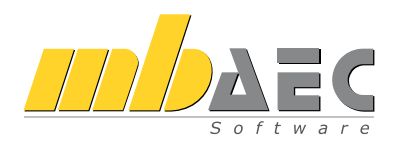

Bitte Zutreffendes ankreuzen:

## **Bestellung**

Hardlock-Nr. *(falls vorhanden)*

Ich wünsche eine persönliche Beratung und bitte um Rückruf.

Ich bitte um Zusendung von Informationsmaterial.

## Stabtragwerke aus Stahl

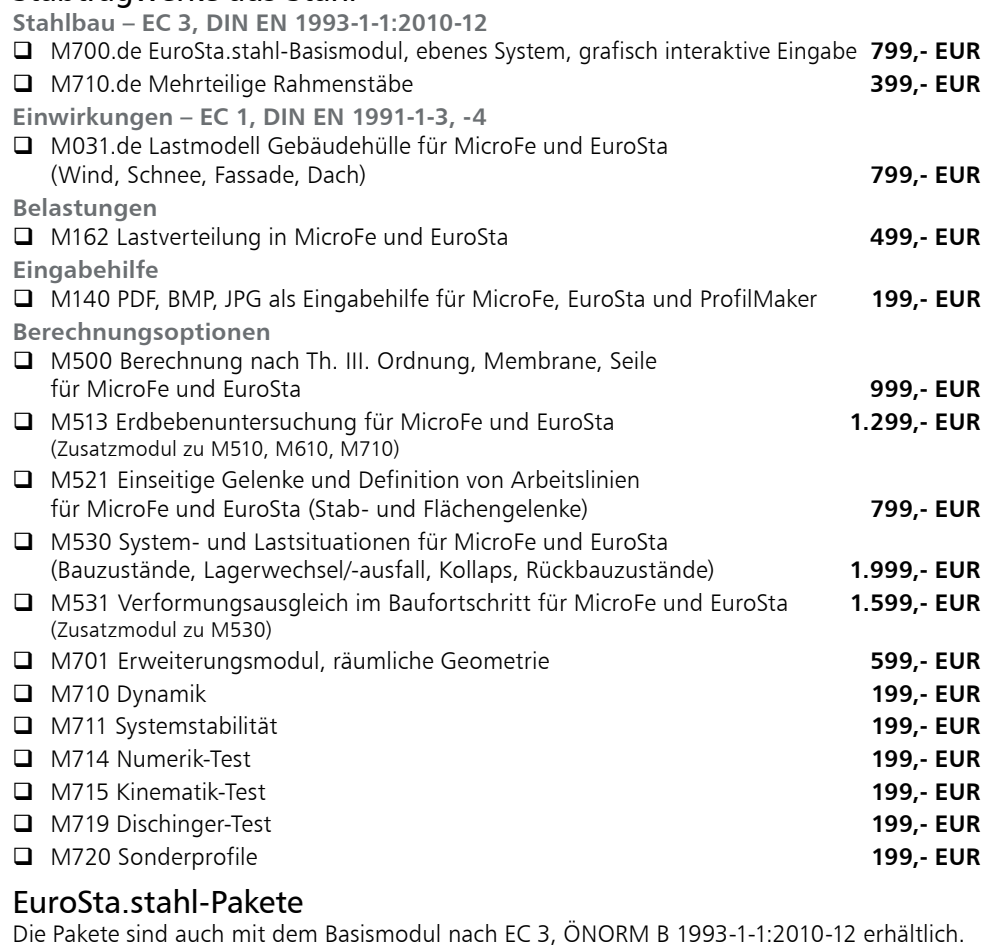

- EuroSta.stahl compact (M700.de) **799,- EUR** EuroSta.stahl classic (M700.de, M701, M720) **1.499,- EUR** EuroSta.stahl comfort (M700.de,M701,M710,M711,M714,M715,M719,M720) **1.999,- EUR**
- EuroSta.stahl Modellanalyse (M710, M711, M714, M715, M719) **599,- EUR**

**Antwort an mb AEC Software GmbH, Europaallee 14, 67657 Kaiserslautern Telefon: 0631 550999-11, Fax: 0631 550999-20, Internet: www.mbaec.de**

## E-Mail: info@mbaec.de

Absender:

Firma Kunden-Nr. *(falls vorhanden)*

 $\mathcal{L}_\text{max} = \mathcal{L}_\text{max} = \mathcal{$ Vorname, Name

Straße, Hausnummer *(ggf. App.-Nr., etc.)*

 $\mathcal{L}_\text{max}$  $PIZ/Ort$ 

Telefon/Fax

 $\mathcal{L}_\text{max}$ E-Mail